## **APPENDIX K**

# **BACK MATTER REVIEW INSTRUCTIONS**

#### **HOW TO USE THIS DOCUMENT**

Journal back matter review instructions comprise all relevant items listed in the "Thoreau Edition Style Sheet," *Journal Manual,* Appendix C, and items compiled by TC staff based on experience. These instructions are for volume editors and TC staff both. They should be followed during the five stages in the production of a volume referenced in the following sections of the *Journal Manual* (though some of the items apply only to a particular stage):

- 2.21 Review by Editors
- 2.22 Co-Editor Review
- 2.35 Review by TC
- 2.48 Putting the Volume Together and Reviewing the Back Matter
- 2.51 Proofreading the Back Matter Page Proofs

These five sections describe the review of a Journal volume at five different stages performed by editors, coeditors, and TC staff respectively. The general instructions in these sections are expanded and further explained in the Back Matter Review Instructions, which also draw on other sections of the *Journal Manual*. Users of this document are encouraged to consult relevant sections of the *Journal Manual* for a fuller understanding of the production process.

### **I. GENERAL INSTRUCTIONS**

All last minute changes to the *text* should be reflected in all parts of the *back matter*. To review and/or proofread the back matter, the TC and editors need copies of text and back matter that reflect the latest changes.

The general style rules apply only to editorially supplied material. For any style-related questions not covered, refer to the *Chicago Manual of Style* and, when applicable, to previously published TE volumes.

Thoreau's text always follows the manuscript. To confirm keywords or anything else in Thoreau's text that appear in the back matter, use the most recent PE text pages.

Check *Journal Manual,* Appendix C, to confirm styles for specific words.

Proofread particular features in separate passes rather than attempting one master reading for everything.

## **II. CHECK CONFORMITY WITH TE SERIES STYLE AND GENERAL STYLE RULES IN ENTIRE BACK MATTER**

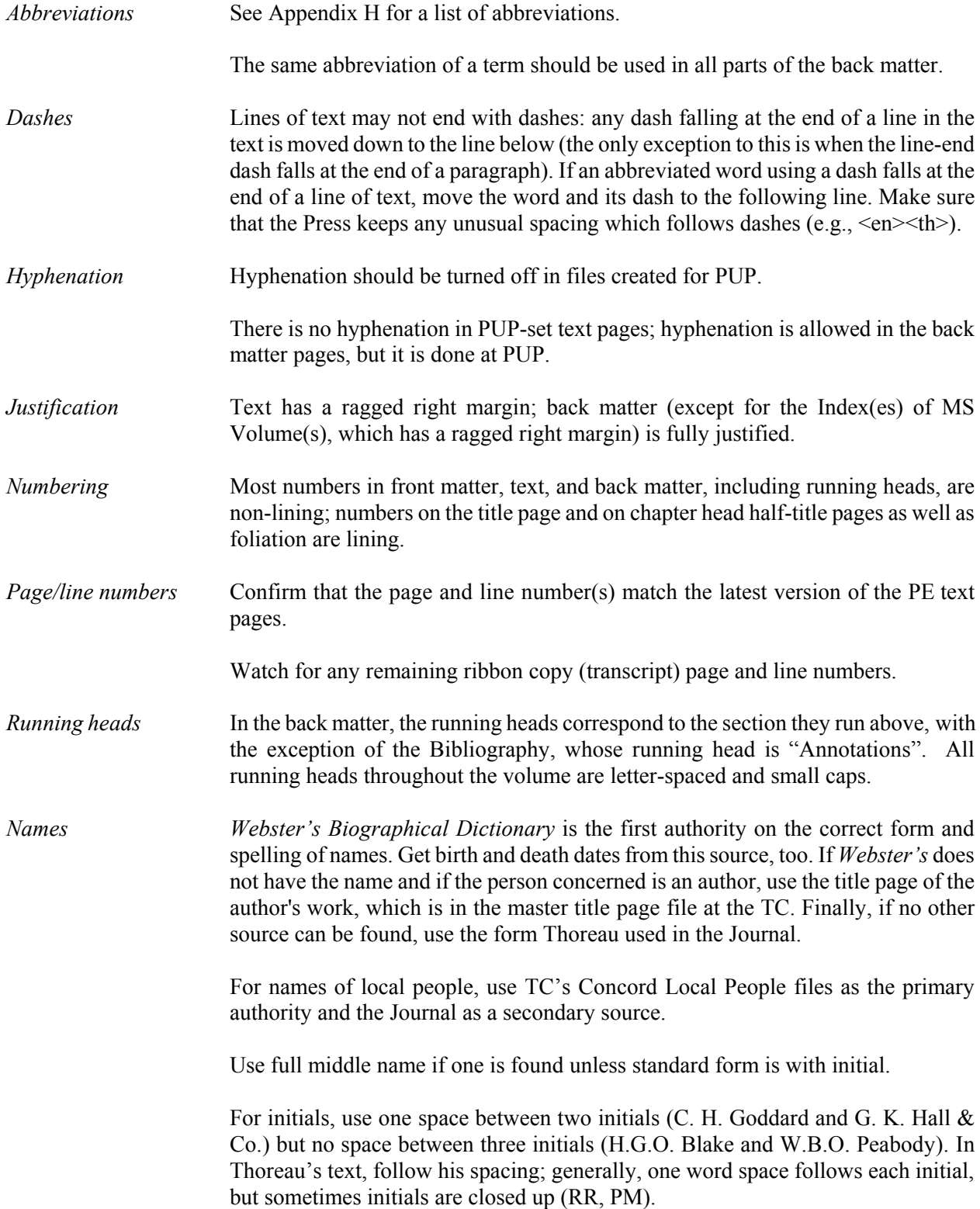

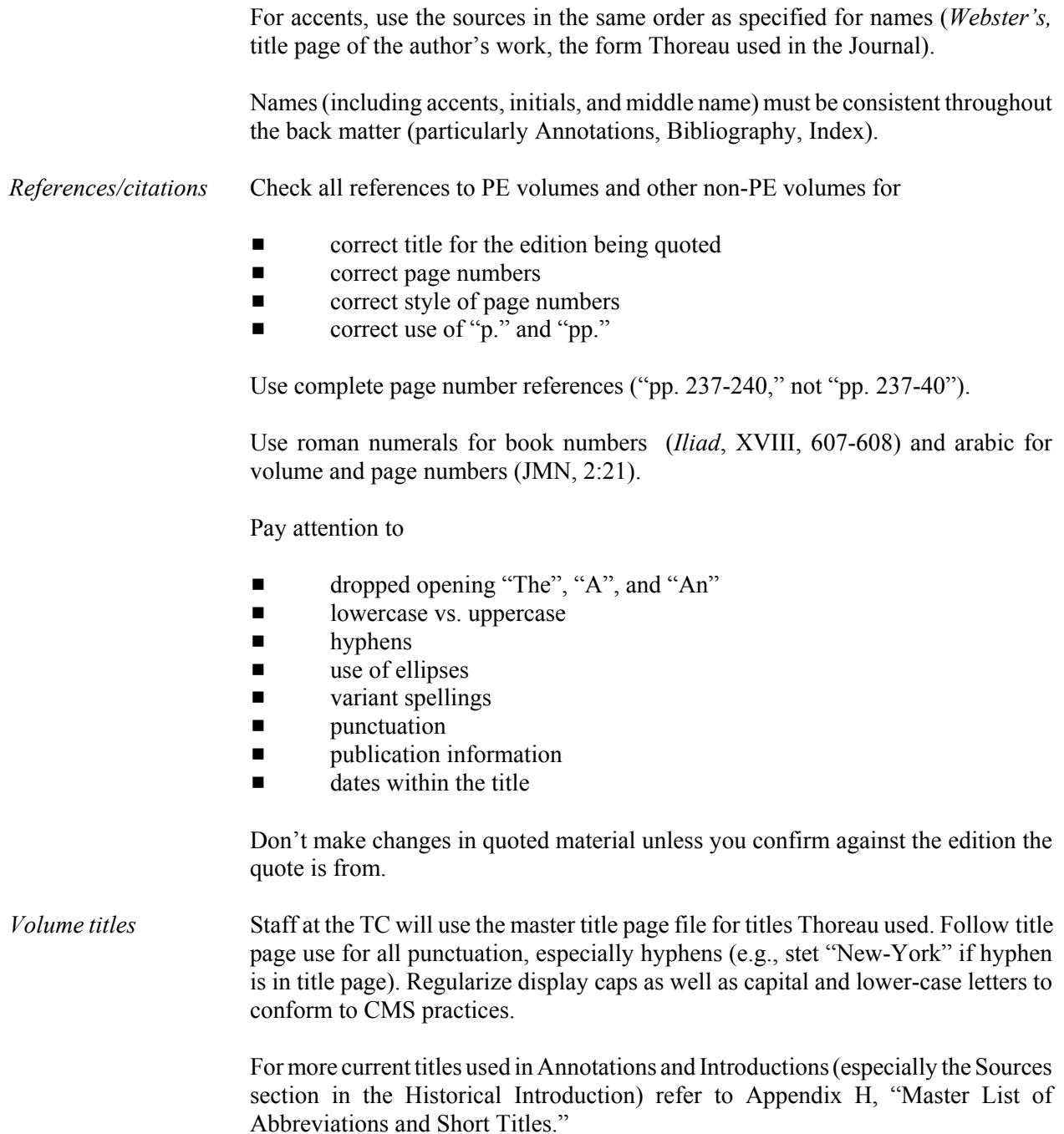

## **III. ITEMS TO WATCH OUT FOR IN ENTIRE BACK MATTER**

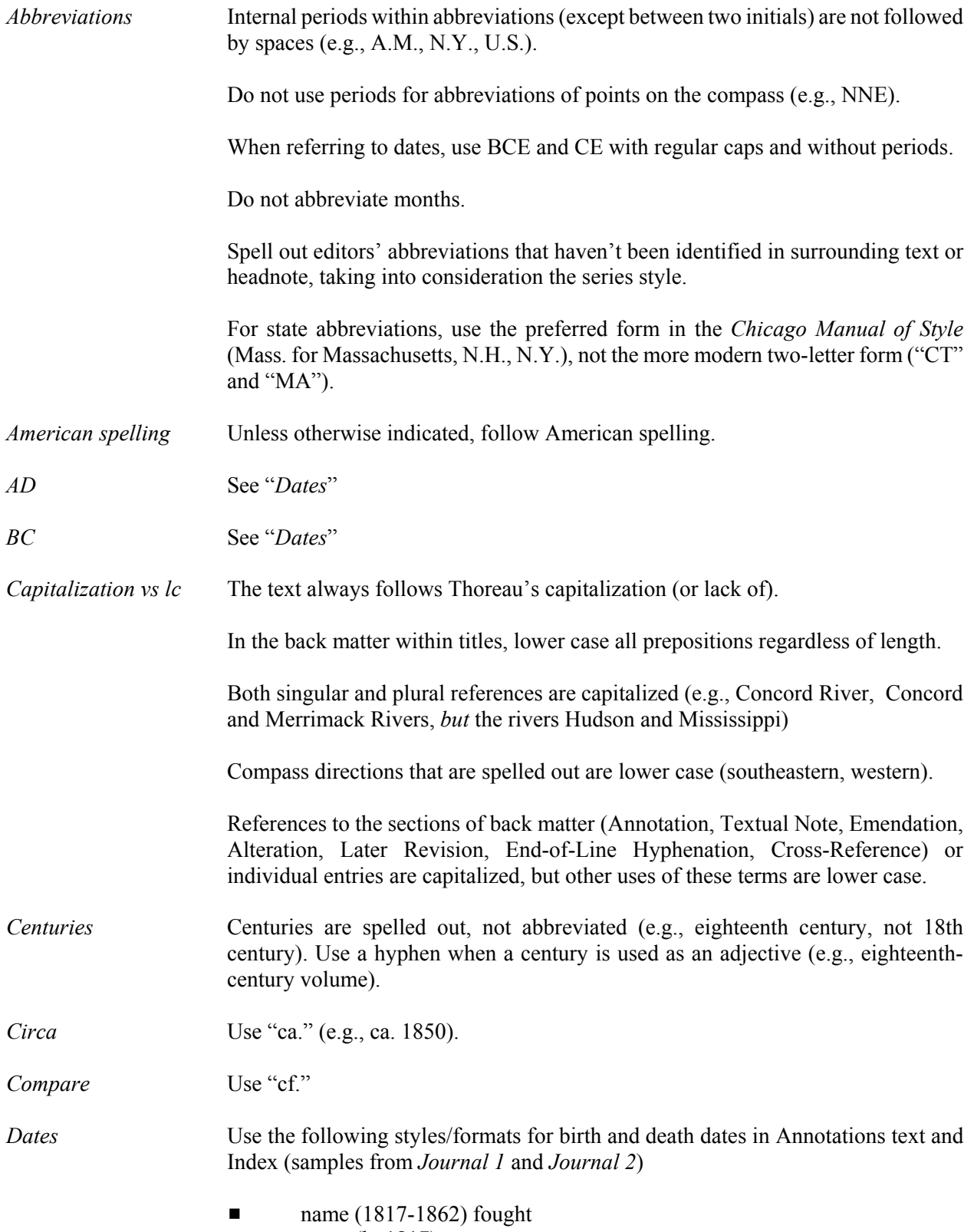

 $\blacksquare$  name (b. 1817) was

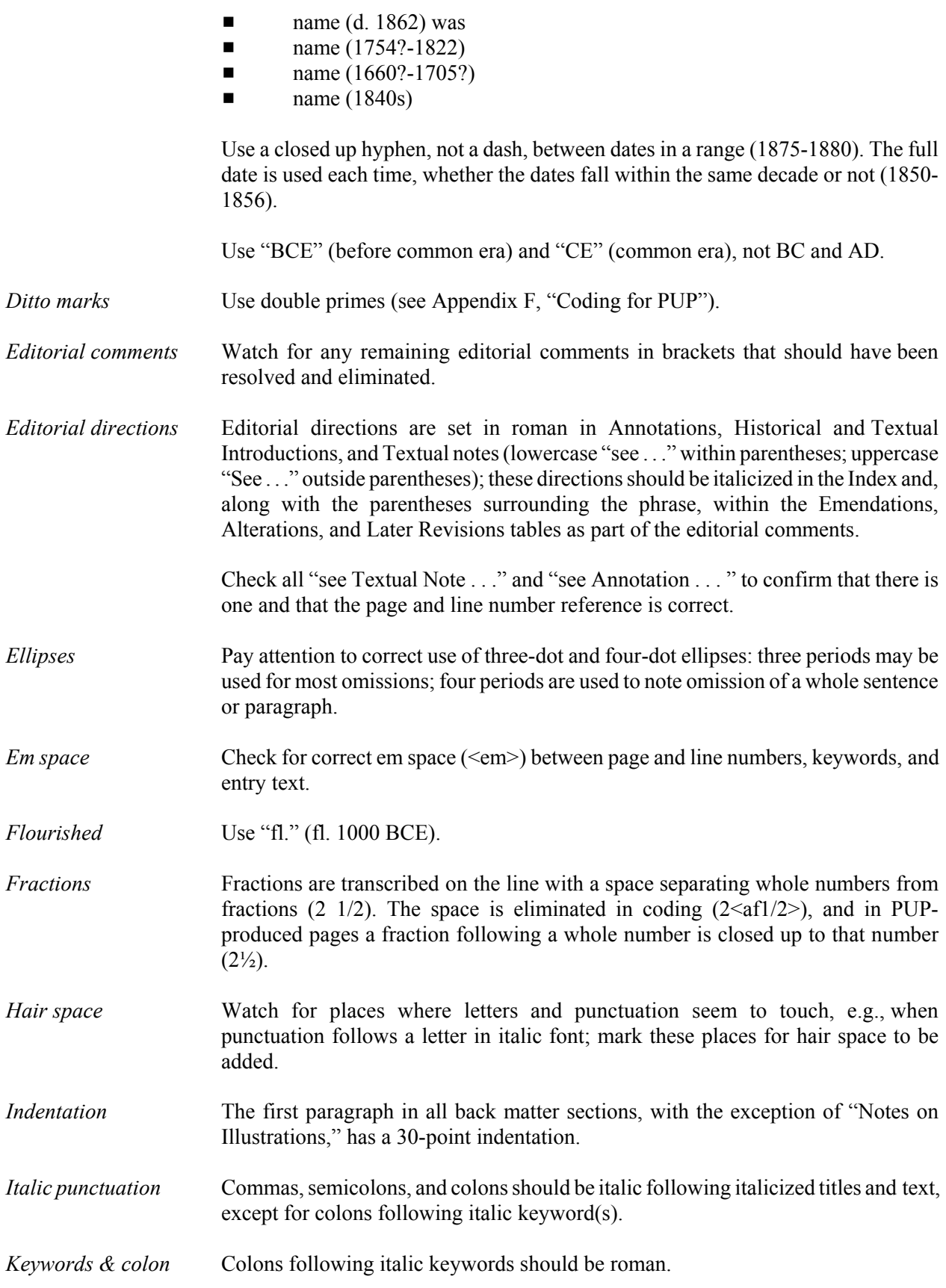

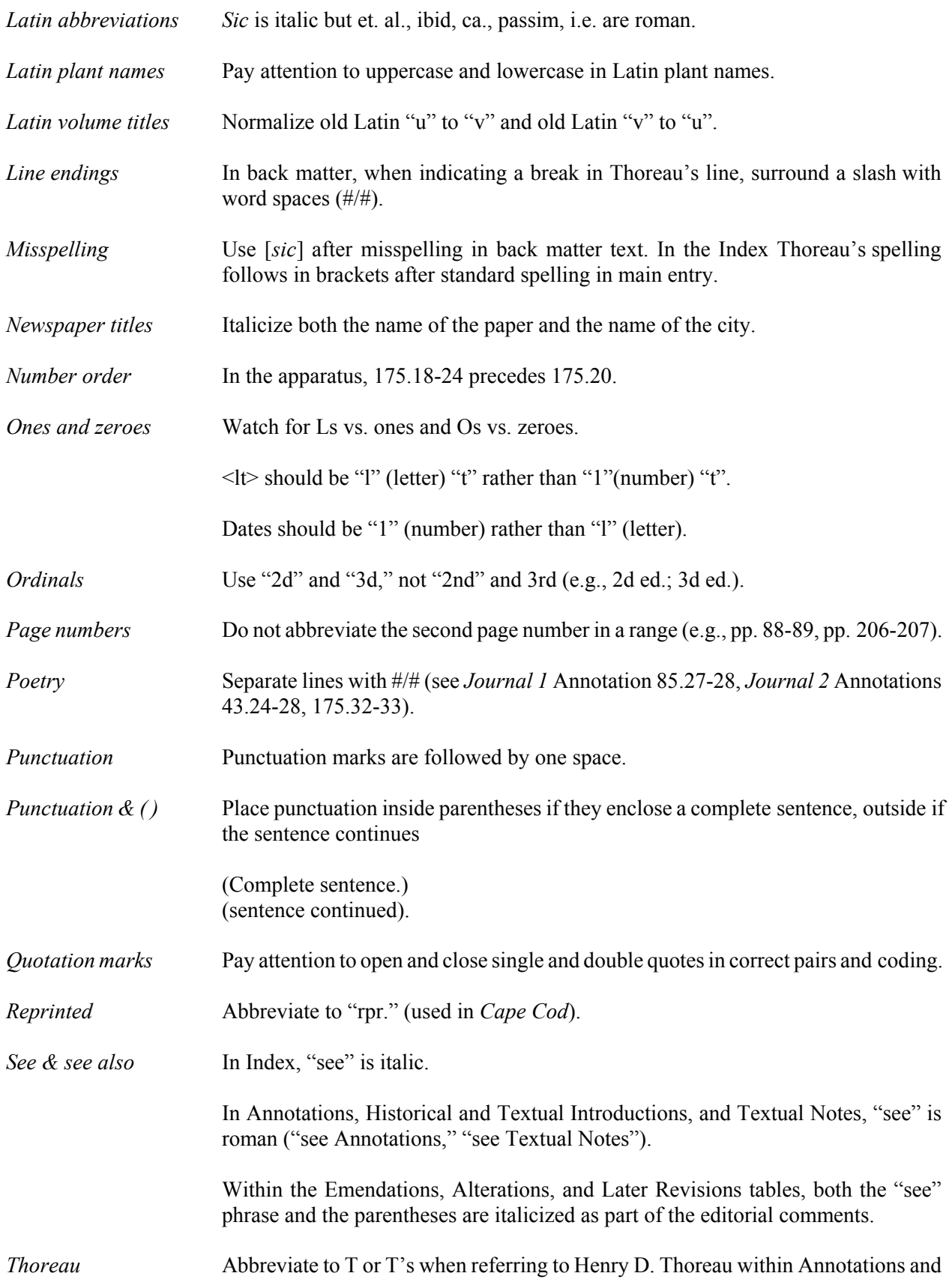

Textual Notes.

Hyphenate "Thor-/eau", not "Tho-/reau".

- *Titles (personal)* Drop all but inherited or life titles (Sir, Lord, Baron) when citing in Annotations, Annotations Bibliography, and Index. Use Dr., Professor, General, Prince, Rev., within editors' text (Annotations, Historical Introduction, Textual Introduction, Textual Notes) if desired.
- *Typos & other* Continue to check for typos, misspellings, and grammatical errors throughout the stages of proofreading.

## **IV. INSTRUCTIONS FOR SECTIONS OF THE PE VOLUME**

#### **FRONT MATTER**

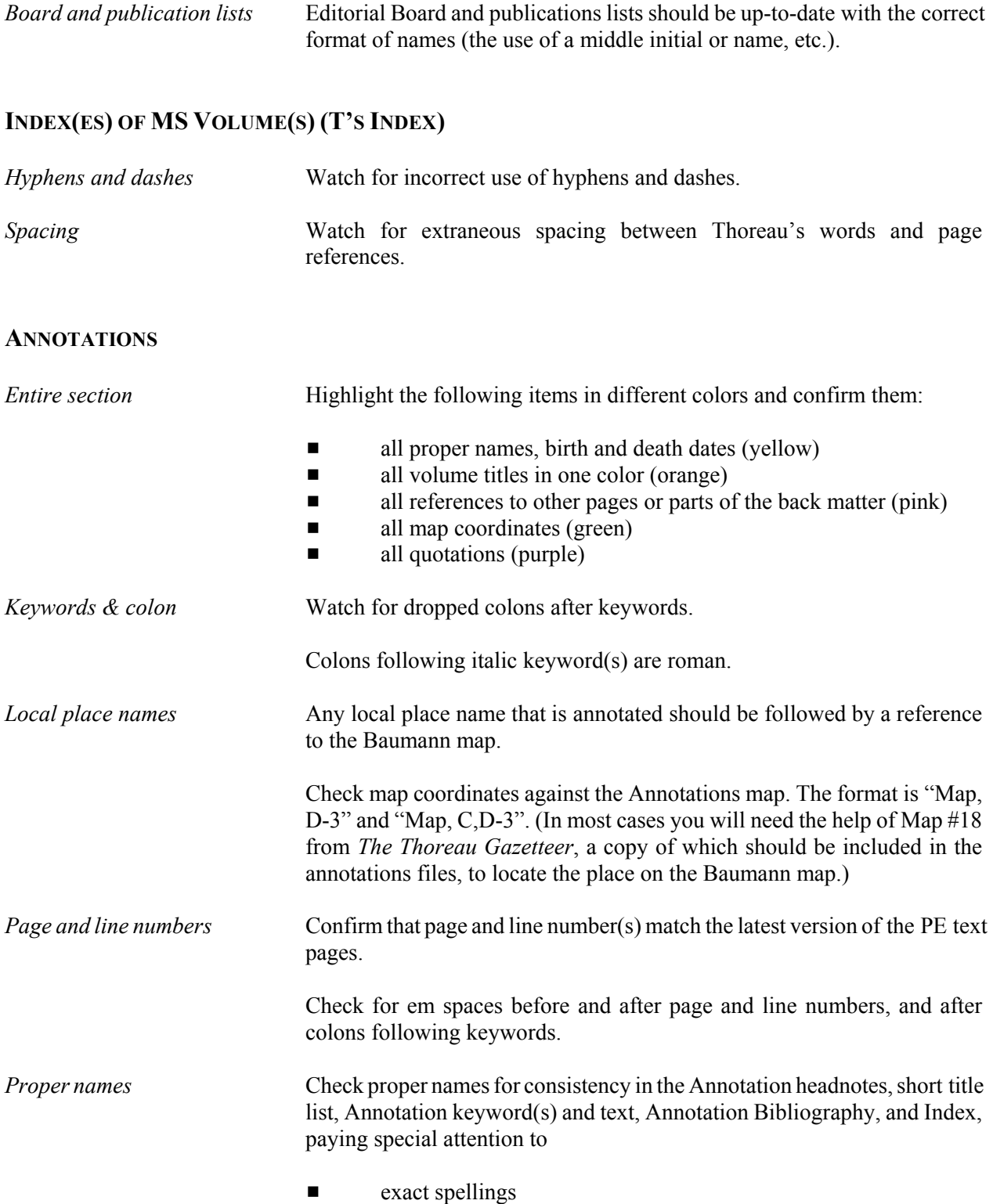

 $\blacksquare$  middle names or initials

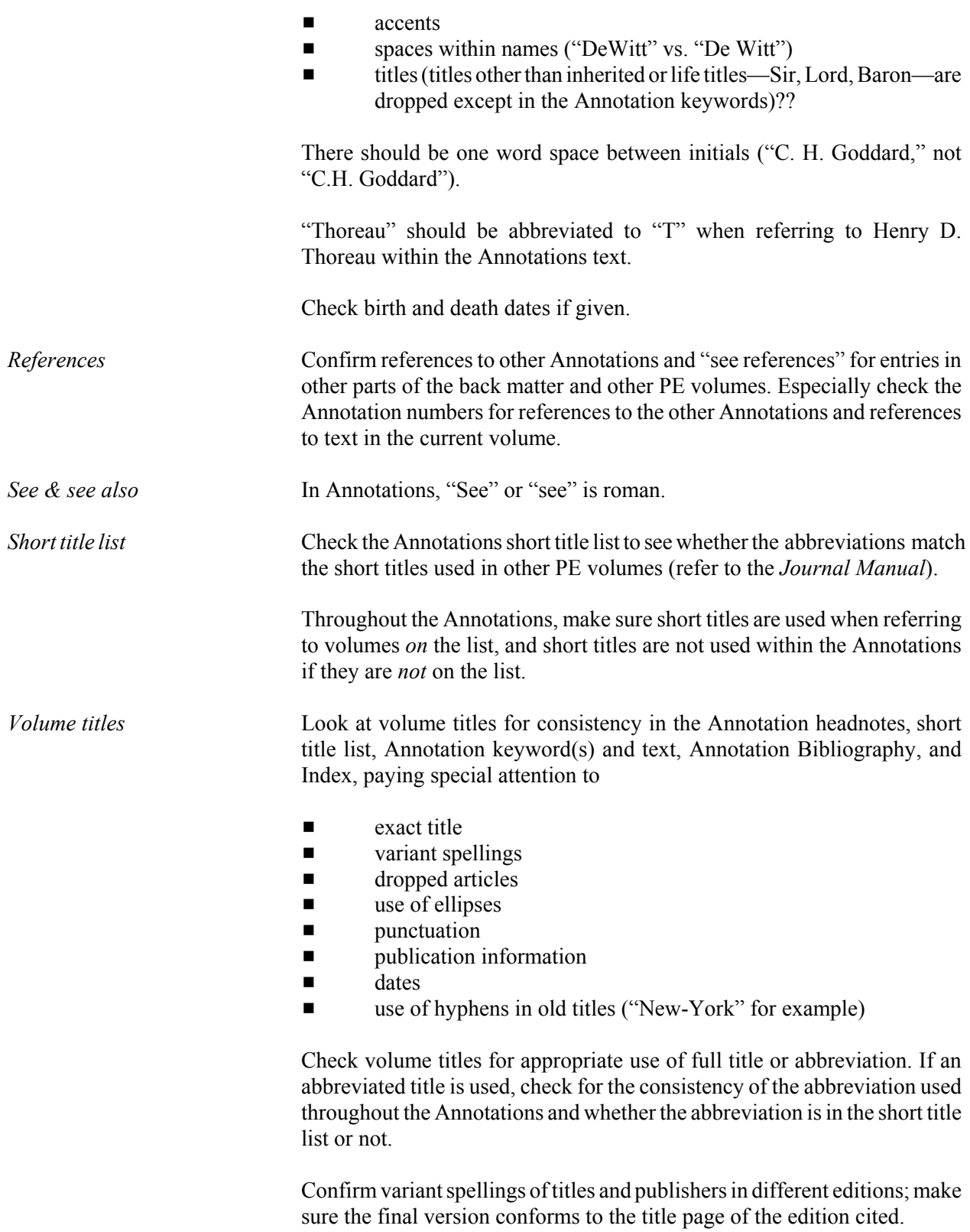

### **INDEX**

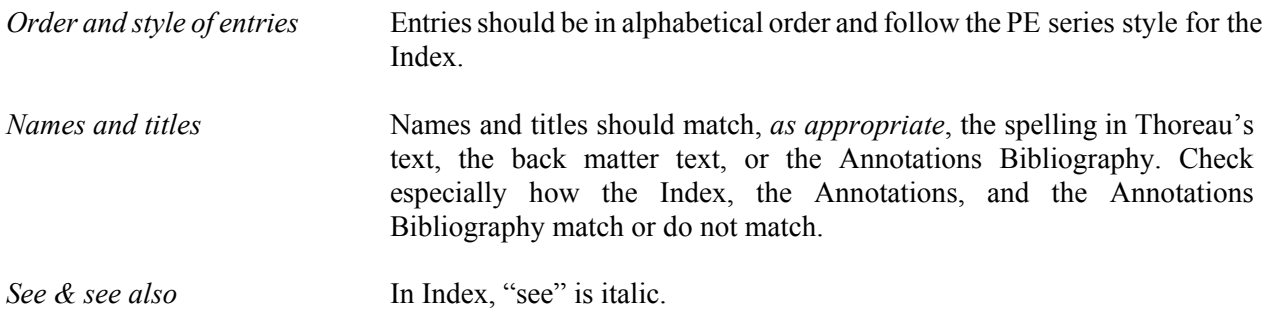

#### **NOTES ON ILLUSTRATIONS**

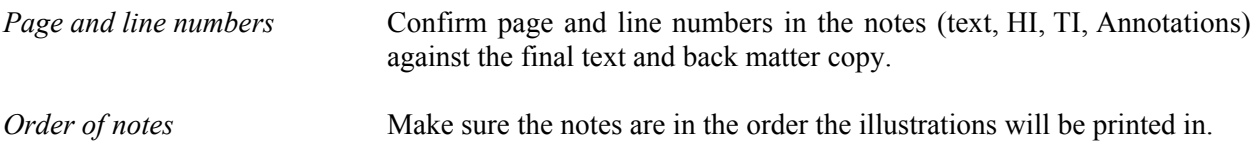

#### **ACKNOWLEDGMENTS**

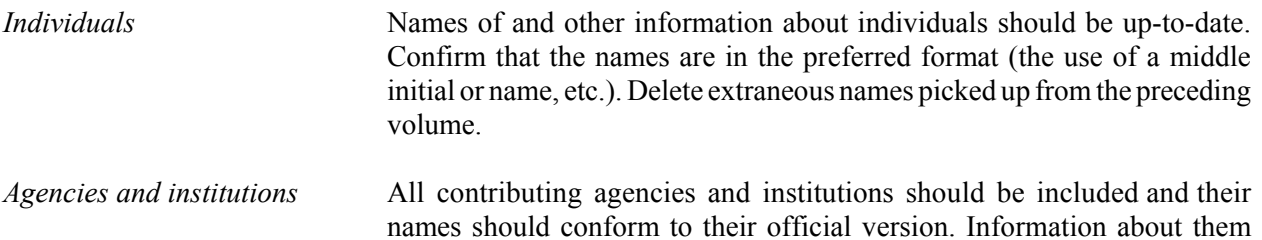

#### **EDITORIAL CONTRIBUTIONS**

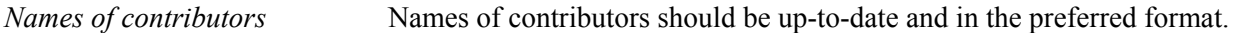

should be up-to-date.

#### **HISTORICAL INTRODUCTION AND TEXTUAL INTRODUCTION**

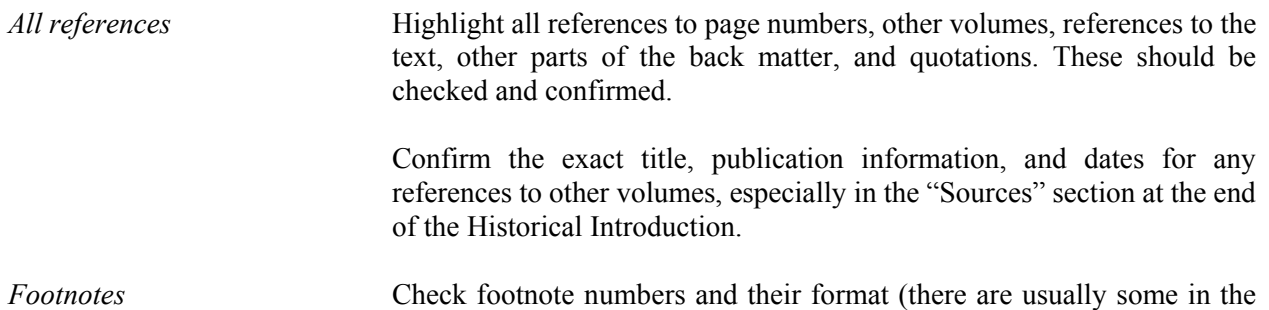

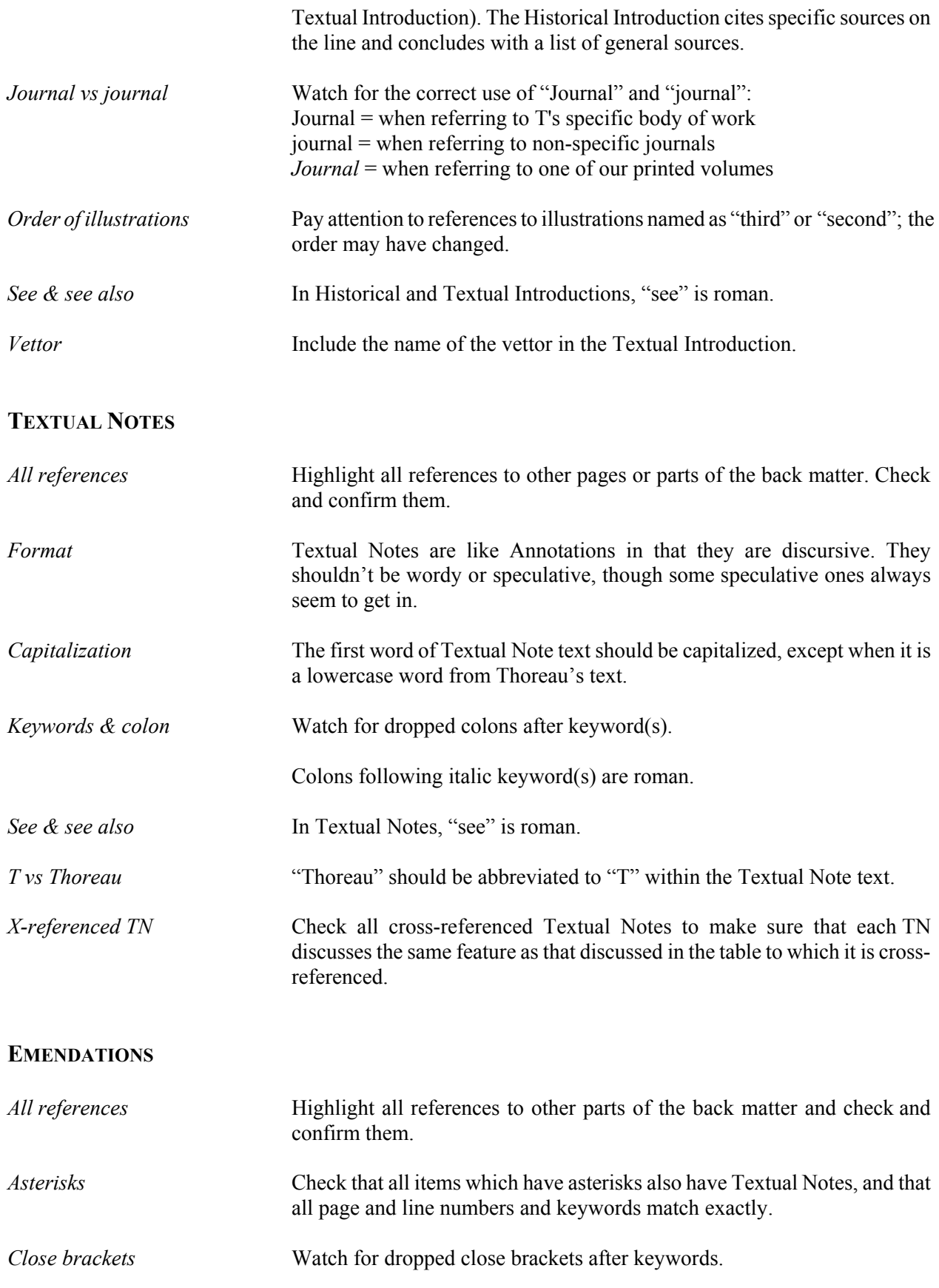

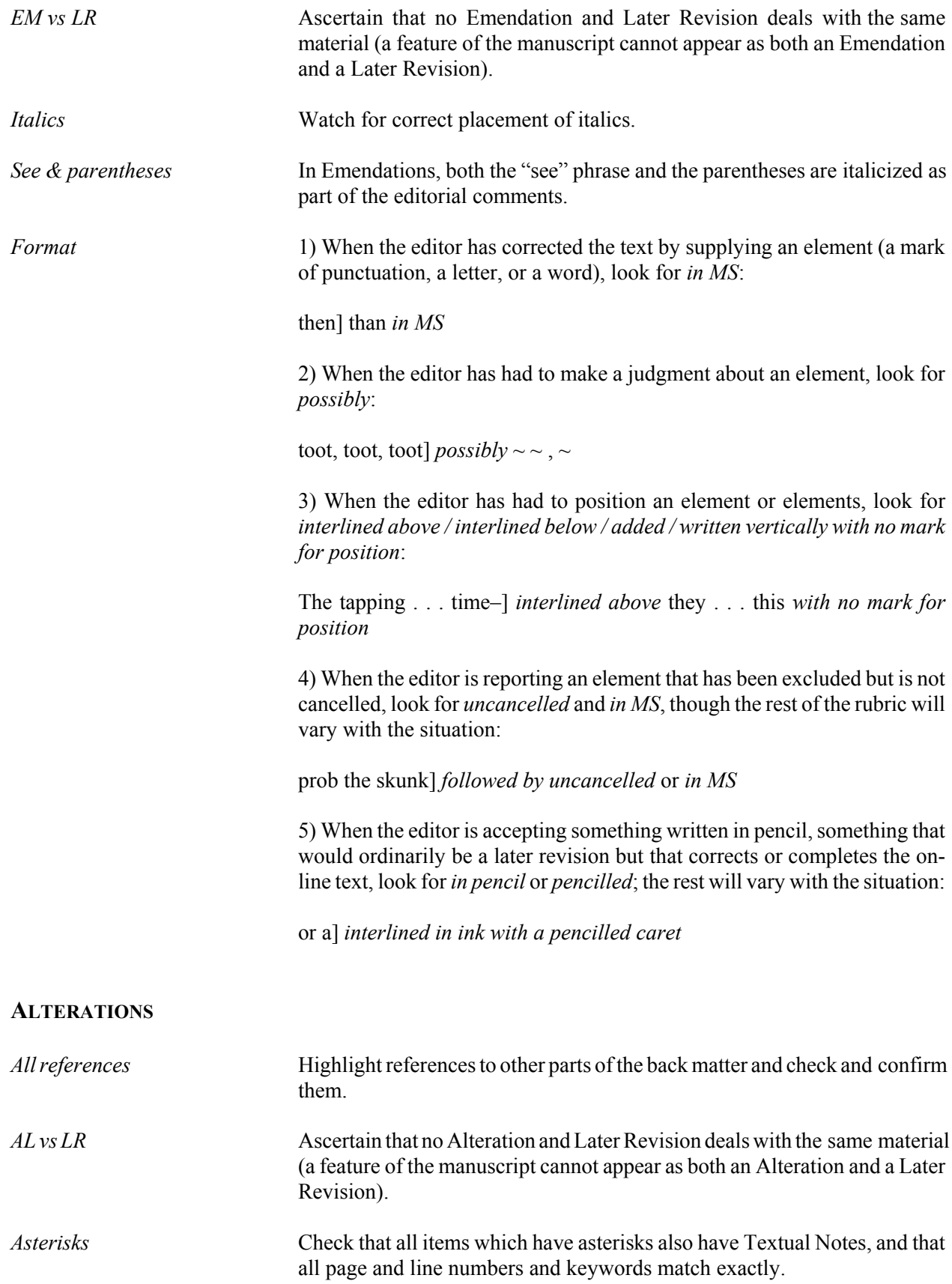

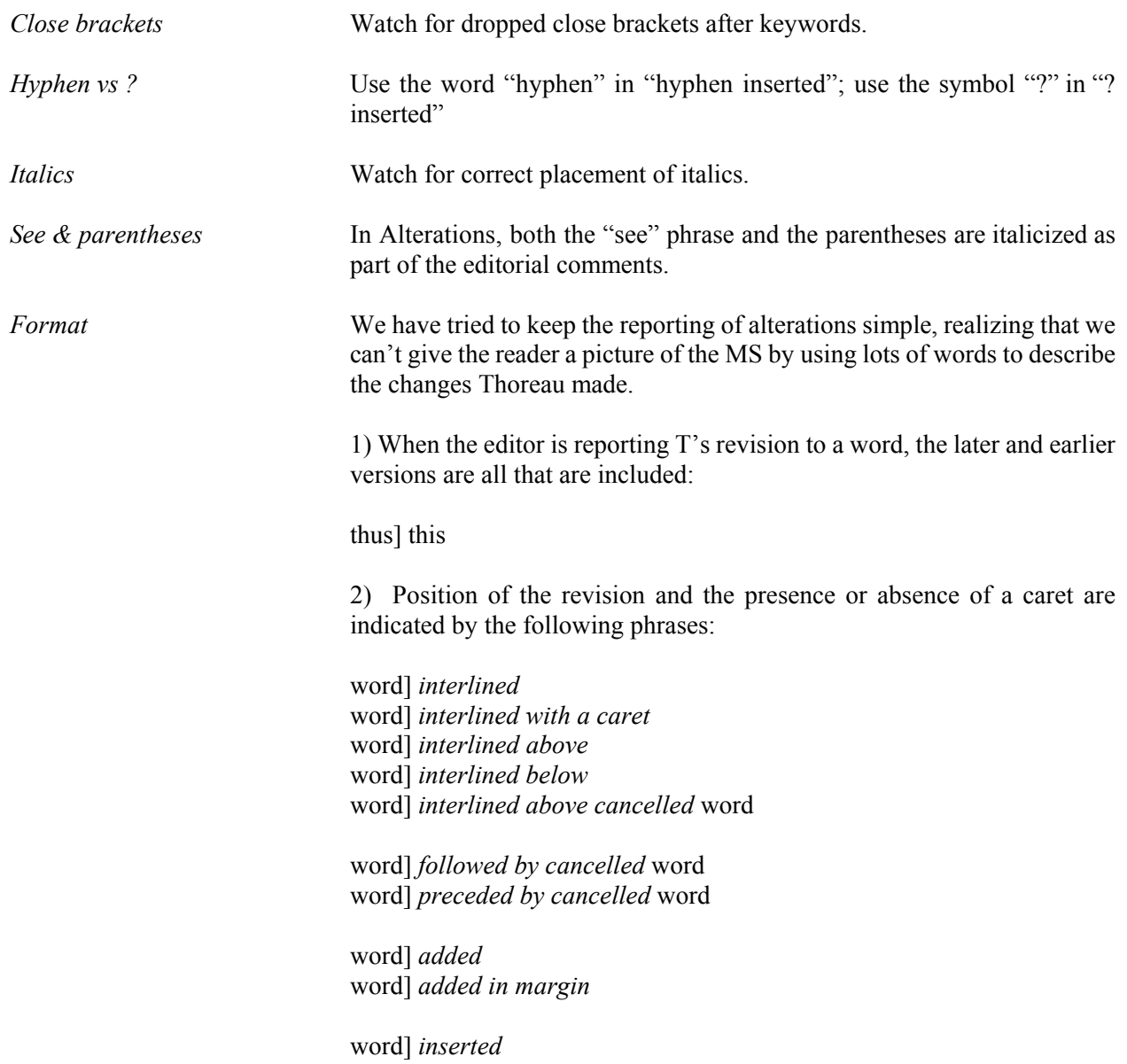

## **ELHS**

The resolution of compound words hyphenated at the ends of lines is based on the compound word list for the volume. To confirm editors' decisions, check each entry in the ELH table against this list.

### **LATER REVISIONS**

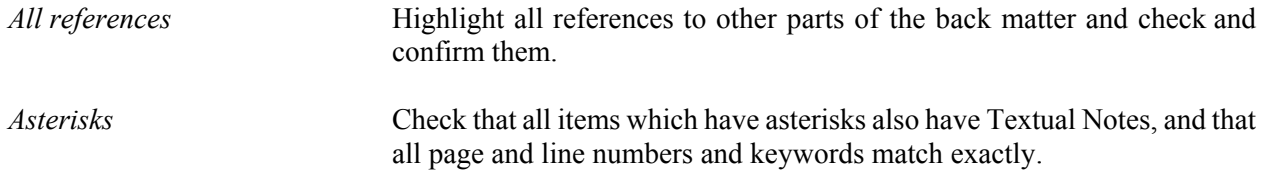

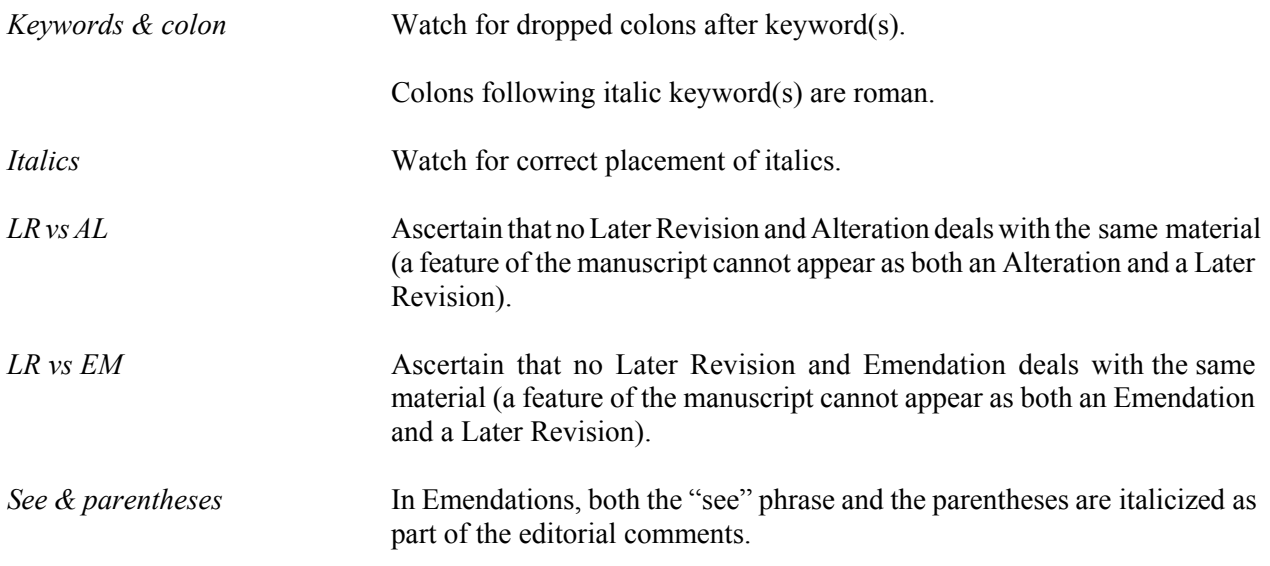

## **CROSS-REFERENCES TO PUBLISHED VERSIONS**

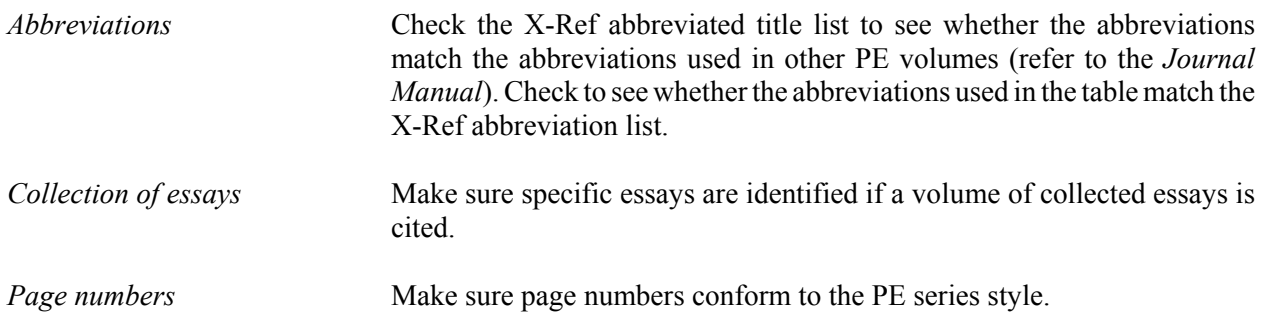

#### **V. INSTRUCTIONS FOR CHECKING CODING FOR TYPESETTING**

Review the list of PageWright codes in the *Journal Manual* to become familiar with the codes; keep the list next to you as a reference.

All PageWright codes have beginning "<" and closing ">".

Check codes for section headings and codes to begin and end headnotes.

Pay close attention to the coding for Thoreau's MS volumes within a section (if there is more than one MS volume included).

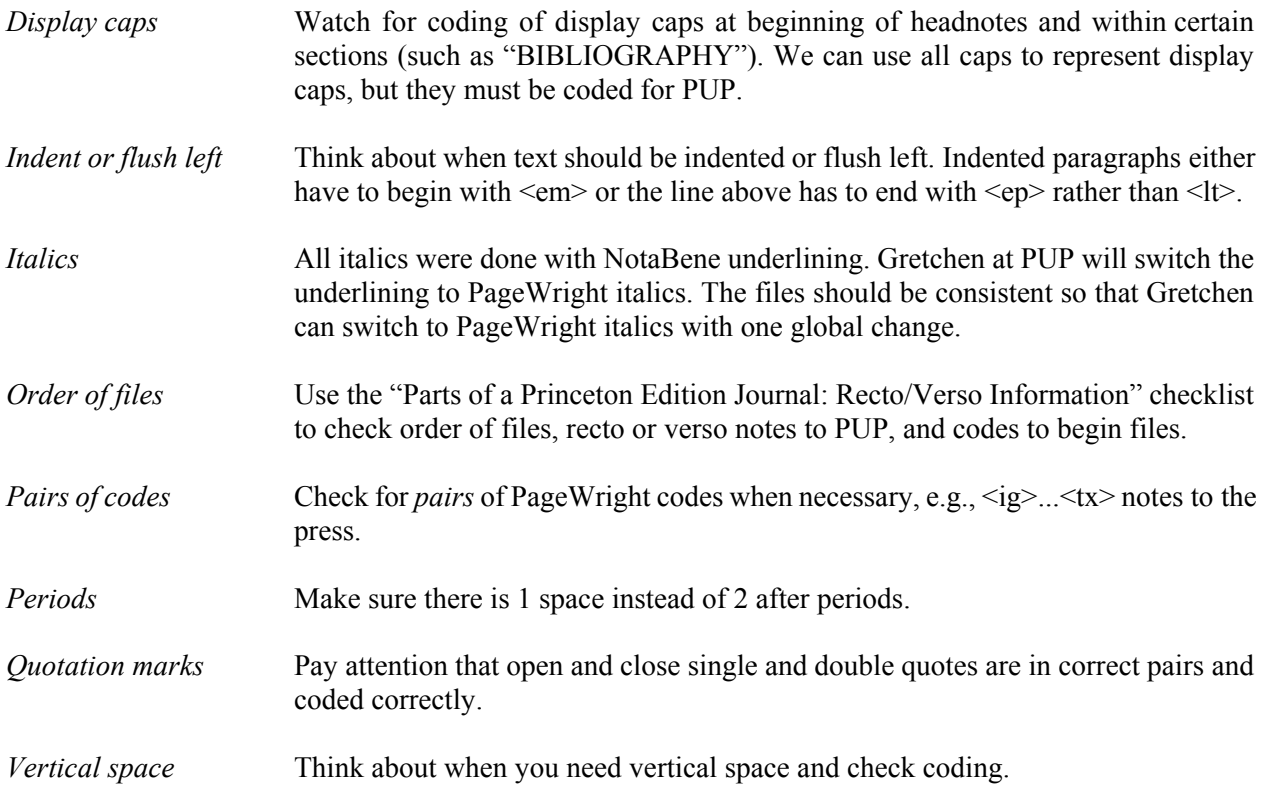

Journal Back Matter Review Instructions Prepared by LD

Revised by TC staff 3/00